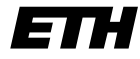

Eidgenössische Technische Hochschule Zürich Swiss Federal Institute of Technology Zurich

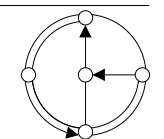

SS 2005 Prof. R. Wattenhofer / Keno Albrecht

## Vernetzte Systeme  $Ü$ bung 2

Ausgabe: 7. April 2005 Abgabe: 15. April 2005

Bitte schreiben Sie immer Ihre $(n)$  Namen auf die Lösungsblätter.

## Drei Begriffe zu Verbindungen

In dieser Übung schauen wir Internetverbindungen genauer an. In der ersten Aufgabe benutzen wir dazu zwei Programme, die uns Informationen über Verbindungen im Internet geben können. In der zweiten geht es um einen Vergleich von verschiedenen Verbindungsarten. Doch zuerst folgt hier eine Definition von drei wichtigen Parametern einer Verbindung zwischen zwei Rechnern A und B:

Bandbreite (bandwidth): Datenmenge, die pro Zeiteinheit zwischen A und B übertragen werden kann. Wird beispielsweise in Megabit pro Sekunde (Mbps) angegeben.

Verzögerung (delay): Zeitbedarf, um eine Nachricht vollständig von A nach B zu senden. Wird beispielsweise in Millisekunden (ms) angegeben.

Roundtrip-Zeit (round-trip time, RTT): Zeitbedarf, bis A von B die Antwort auf seine Anfrage an B erhält. Wird beispielsweise in Millisekunden (ms) angegeben.

## 1 ping und traceroute

Das Internet besteht bekanntlich aus einer grossen Anzahl von Rechnern, die miteinander vernetzt sind. Um ein Datenpaket von Rechner A zu Rechner B zu übertragen, wird das Paket beginnend bei Rechner A solange von Rechner zu Rechner weitergeleitet, bis es schliesslich bei Rechner B eintrifft. Eine einzelne Teilstrecke zwischen zwei Rechnern wird dabei Hop genannt.

In dieser Aufgabe werden Sie zwei Standard-UNIX-Tools verwenden, die nützlich sind, um etwas über Rechner und Hops im Internet herauszufinden. Legen Sie Ihrer Abgabe unter Umständen geeignete Ausdrucke bei, oder skizzieren Sie die Ausgaben anderweitig.

- a) Mit dem Tool ping kann getestet werden, ob ein bestimmter Rechner im Internet "lebt", indem ein Datenpaket an diesen Rechner geschickt und auf ein Antwortpaket gewartet wird. Dieser Vorgang wird mehrmals wiederholt und jeweils die zwischen dem Abschicken des Pakets und dem Empfang der Antwort vergangene Zeit angezeigt. Der Vorgang kann mit Ctrl-C abgebrochen werden. Um beispielsweise zu testen, ob der Rechner mit der Adresse www.wired.com am Leben ist, geben Sie folgendes Kommando ein: ping www.wired.com
	- 1) Die Roundtrip-Zeit ist im Gegensatz zur Verzögerung einfach zu messen. Warum?
	- 2) Im Idealfall sollte die Roundtrip-Zeit einer Verbindung genau zweimal die Verzögerung der Verbindung sein. Warum ist das in der Realität aber meist nicht der Fall?
	- 3) Bestimmen Sie mit Hilfe von ping die mittlere Roundtrip-Zeit für www.joke.com.au. Unter Linux/Unix beachten Sie dazu die Ausgabe von ping nach Abbrechen mittels  $Ctrl-C$  (Windows hört nach 4 Pings automatisch auf)!
- b) Bestimmung der Bandbreite mittels ping
	- 1) Uberlegen Sie sich, wie Sie mit Hilfe von ping durch Variieren der Grösse der verschickten Nachrichten die Bandbreite einer Verbindung messen können! Formulieren Sie Ihre Idee. Notieren Sie auch Ihre dazu notwendigen Annahmen.
- 2) Finden Sie heraus, durch welche  $Option<sup>1</sup>$  man die von ping verwendete Paketgrösse beeinflussen kann!
- 3) Messen Sie so die Bandbreite der Verbindung zu www.joke.com.au! Führen Sie dazu mehrere Einzelmessungen durch, und mitteln Sie die Ergebnisse geeignet.
- c) Ein Tool zur Bestimmung des Weges eines Pakets ist traceroute (bzw. tracert unter Windows). Mit dem Linux-Kommando traceroute www.wired.com wird beispielsweise für jeden Rechner auf dem Weg zu www.wired.com eine Zeile ausgegeben.
	- 1) Bestimmen Sie die Anzahl der Rechner auf dem Weg nach www.joke.com.au, die sich in der Schweiz befinden!
	- 2) Versuchen Sie, einen Rechner im Internet zu finden, der (bezüglich der Anzahl Hops) möglichst weit entfernt ist, und drucken Sie den Pfad dorthin aus.
	- 3) Was bewirkt der ping-Parameter -t (resp. -i unter Windows)? Wie kann man den Abstand (die Anzahl Hops) zu einem bestimmten Rechner mittels ping ermitteln?
	- 4) Wie könnte traceroute funktionieren? Überlegen Sie sich, wie traceroute mit Hilfe von ping simuliert werden kann, und notieren Sie Ihre Idee.

## 2 Glasfaser, Flugzeug und Satellit

In dieser Aufgabe geht es darum, verschiedene Übertragungsmedien für Daten zu vergleichen. Dadurch sollen Sie ein Gefühl für die Parameter einer Verbindung und deren Abhängigkeit vom Ubertragungsmedium bekommen.

Für den Datenaustausch von Zürich nach New York (Distanz: 5200 km) stehen uns zwei Ubertragungsmöglichkeiten zur Verfügung. Die erste ist ein Transatlantik-Glasfaserkabel mit einer Bandbreite von 10 Gbps. Die Signalausbreitungsgeschwindigkeit in Glasfaser sei 200'000 km/s. Die zweite Möglichkeit ist eine Boeing 747, welche 120 t Festplatten mit einer Geschwindigkeit von  $800 \text{ km/h}$  von Zürich nach New York fliegt. Eine Festplatte wiegt  $800 \text{ g}$  und fasst 40 GB Daten.

- a) Angenommen, Sie wollen ein Fussballspiel möglichst in Echtzeit von Zürich nach New York übertragen. Welcher der anfangs genannten Verbindungs-Parameter ist in diesem Fall der wichtigste? Welche Übertragung würden Sie wählen? Begründen Sie Ihre Wahl durch numerische Werte.
- b) Angenommen, Sie müssen nun eine enorme Datenmenge (eine Sicherungskopie aller ETH Server) nach New York transferieren. Welcher Verbindungsparameter ist dann entscheidend und wie gross ist er? Wie gross muss die Datenmenge sein, damit Sie sich für die Boeing entscheiden, wenn Sie die Daten möglichst schnell in New York haben wollen?
- c) Nehmen wir an, Sie möchten jetzt auch noch eine Verbindung mit einem Rechner auf einem Schiff im Atlantik haben, welches 2000 km von Zürich entfernt ist. Dazu ist eine Satellitenverbindung verfügbar. Es handelt sich um einen geostationären Satelliten auf 36'000 km Höhe. Die Signalausbreitungsgeschwindigkeit entspreche dabei c, der Lichtgeschwindigkeit. Wenn Sie nun gleichzeitig zwei identische Rechner in New York und auf dem Schiff mit ping testen wollen, welcher wird wohl als erster antworten? Welcher Verbindungs-Parameter ist hier wichtig?
- d) Zum Schluss nehmen wir an, Sie seien ein Internet-Provider. Ihre Schweizer Kunden beschweren sich, dass das Internet beim Zugriff auf WWW-Seiten in Amerika langsam ist. Sie können entweder Ihre Satellitenverbindung durch eine Seekabelverbindung gleicher Bandbreite, aber mit geringerer Verzögerung, oder aber durch eine andere Satellitenverbindung mit gleicher Verzögerung aber höherer Bandbreite ersetzen. Wofür entscheiden Sie sich? Diskutieren Sie, wann welche Alternative gewählt werden sollte.

<sup>1</sup>Das UNIX-Kommando man <Kommando> zeigt das Handbuch (manual) von <Kommando> an. Unter Windows gibt es mit ping /? Informationen zu ping.